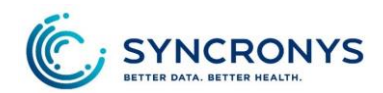

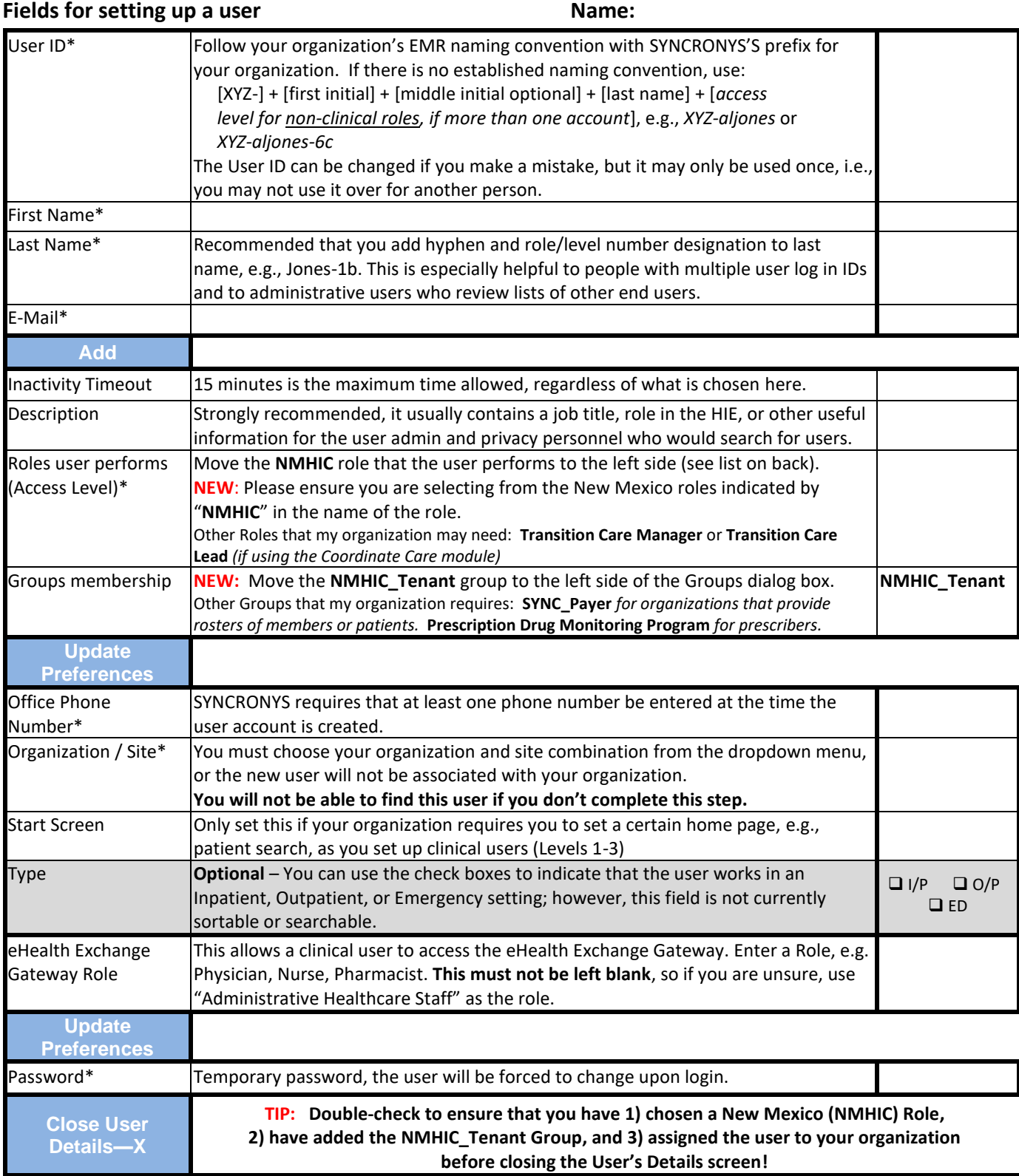

(over)

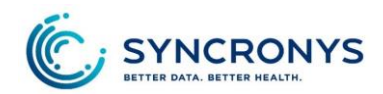

## **The fields below should be completed by the end user:**

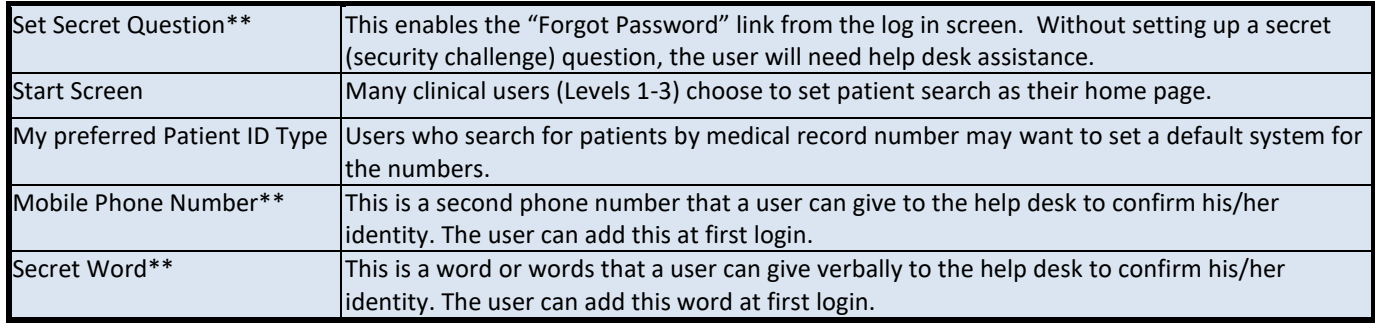

*\*Fields required to create new users. \*\*Fields end users must populate at first log in.*

## **Roles:**

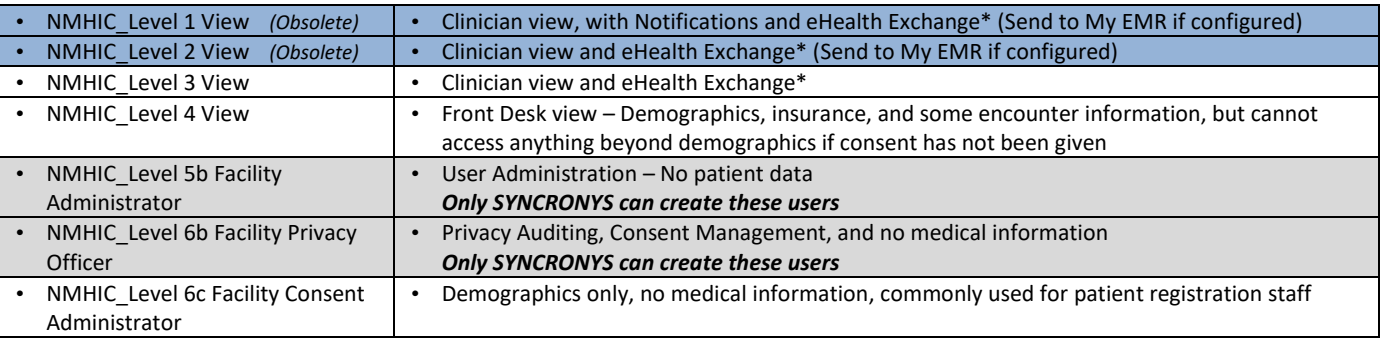

*Note: all portal users have access to portal messaging.*

## **Additional Permission "Groups:"**

- Orion Health Communicate Direct Secure Messaging single sign on can be added to any level user with the group, "**Communicate Webmail User**;" contact SYNCRONYS for more information
- Access to the eHealth Exchange Gateway / "External Record" Tab is automatically given to all clinical users, but a "Role" is required in the Exchange Gateway section of the User Details screen when the account is created. If uncertain, use the "Administrative Healthcare Staff" role.
- Access to view images is given to all clinical users, but an additional permission may be granted to those authorized to **import images** to the organization's PACS.
- Access to the New Mexico **Prescription Drug Monitoring Program** (PDMP) may also be added to clinical users who have a valid DEA number; contact SYNCRONYS for more information.
- Authorization to create missing patients is given when authorized by the Privacy Officer and SYNCRONYS by adding the "**Patient Creation**" group to the user. This feature can be applied to any user that can search for patients, i.e., not 5b users.
- The **SYNC-Payer** group should be added to users in MCOs, Insurance companies, or other organizations that are proving member/patient rosters of their patient populations to limit access to only the organization's members; rosters define the list of patients accessible by these users.

## **Additional Roles:**

• The Role of **Transition Care Manager** or **Transition Care Team Lead** may be added to any clinical level user when an organization is using the *Coordinate Care* module.